## Pre-processing of LC-MS Untargeted Metabolomics Data

Xiuxia Du Department of Bioinformatics & Genomics University of North Carolina at Charlotte

July 24, 2013

## Outline

- Introduction
- Basic steps of data pre-processing
- Software tools
- Databases

#### Raw LC-MS data

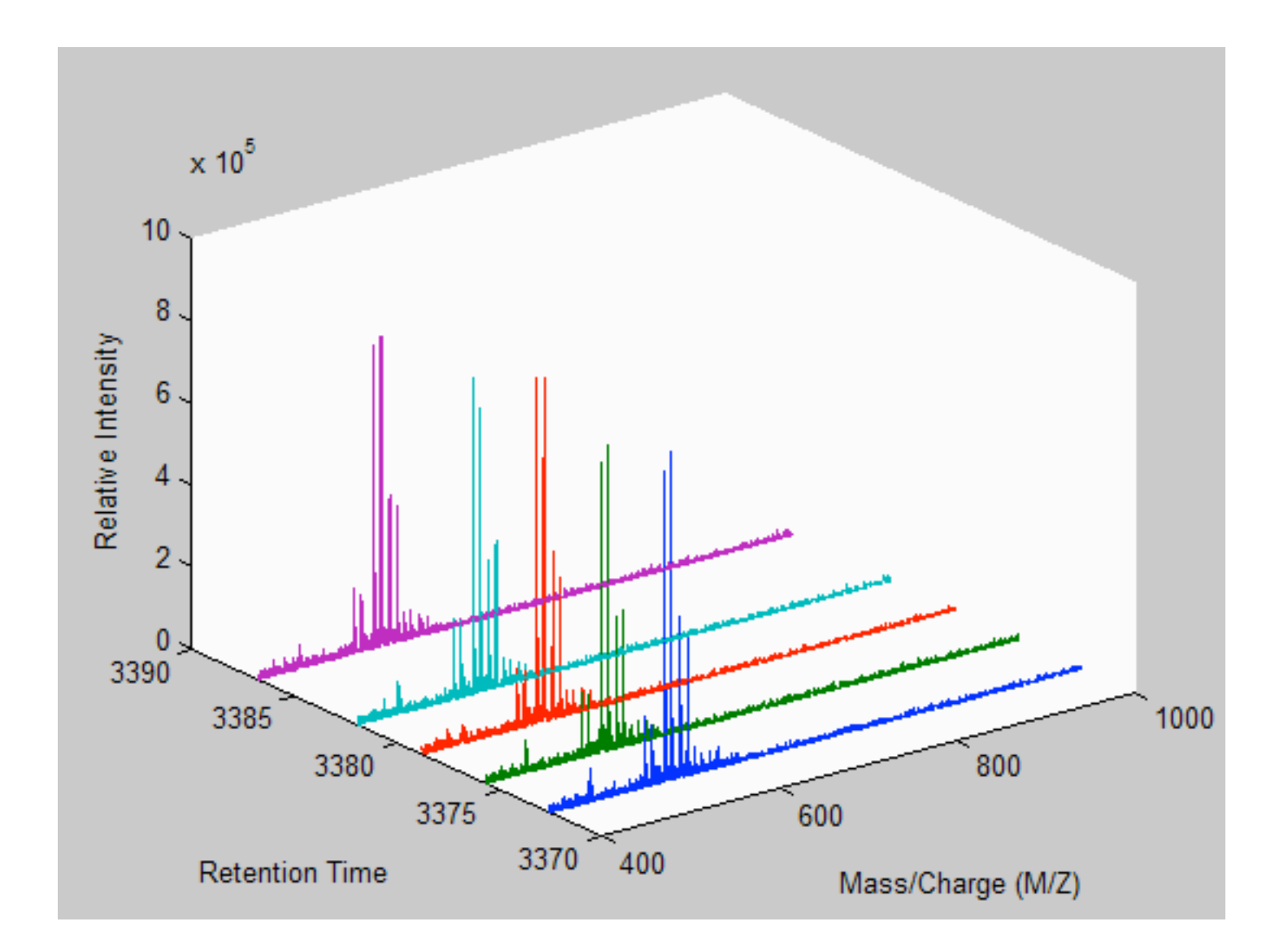

#### Raw LC-MS data

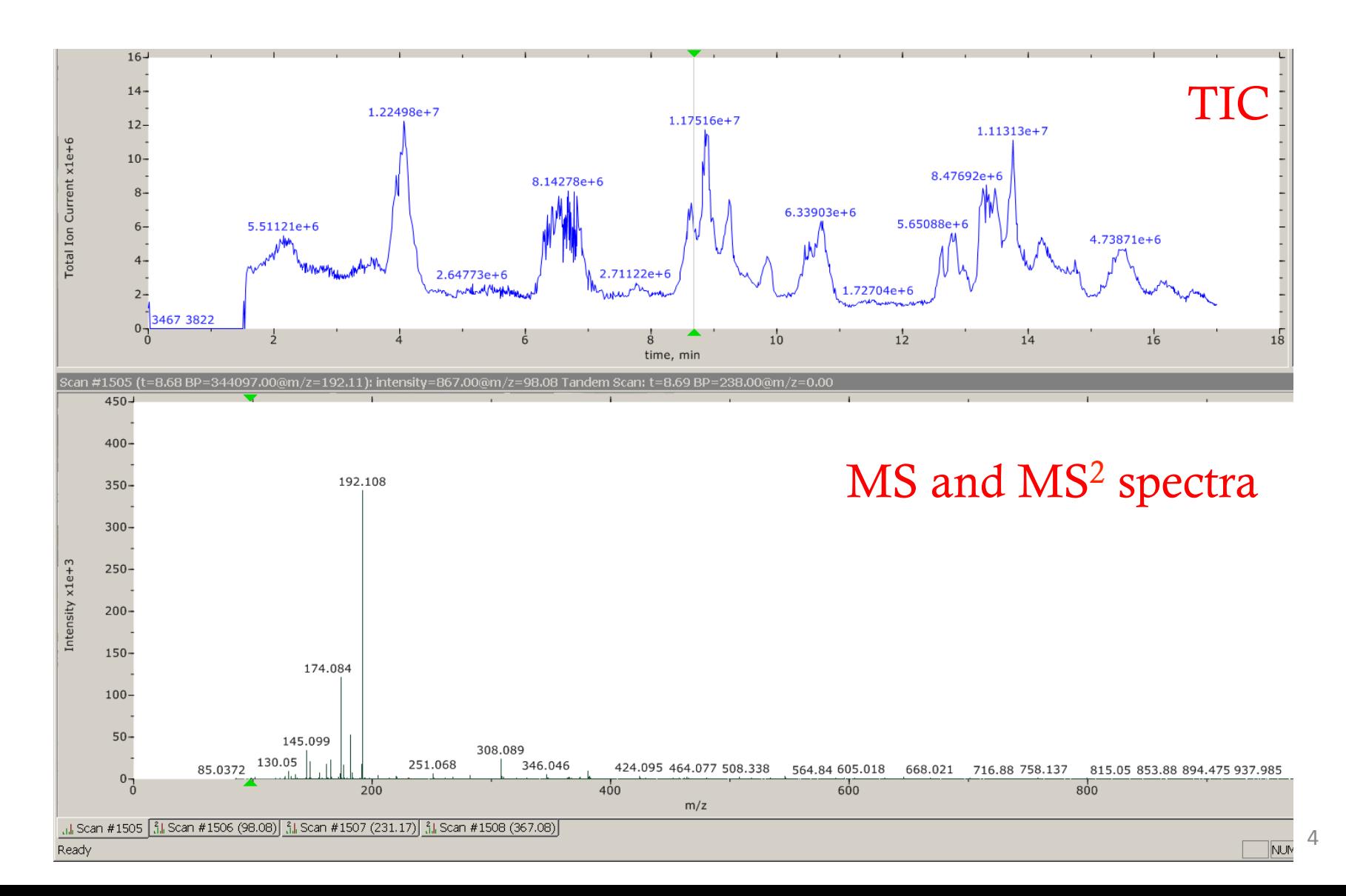

# Goals of pre-processing

- Extract qualitative and quantitative information of possible metabolites
	- Determine the identity
	- Estimate the relative abundance
- Align samples to correct retention time shifts
- Produce a table of possible metabolites with their quantitative information for subsequent statistical analysis

#### Work flow

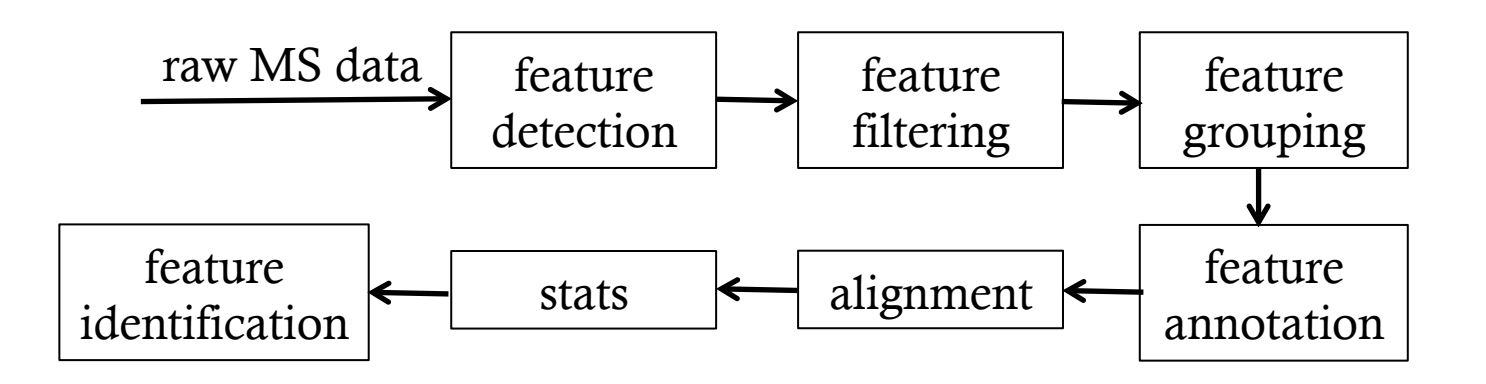

• Feature: a 3D signal induced by a single ion species (e.g. [M+H]<sup>+</sup> or [M-H] of a compound)

#### Features

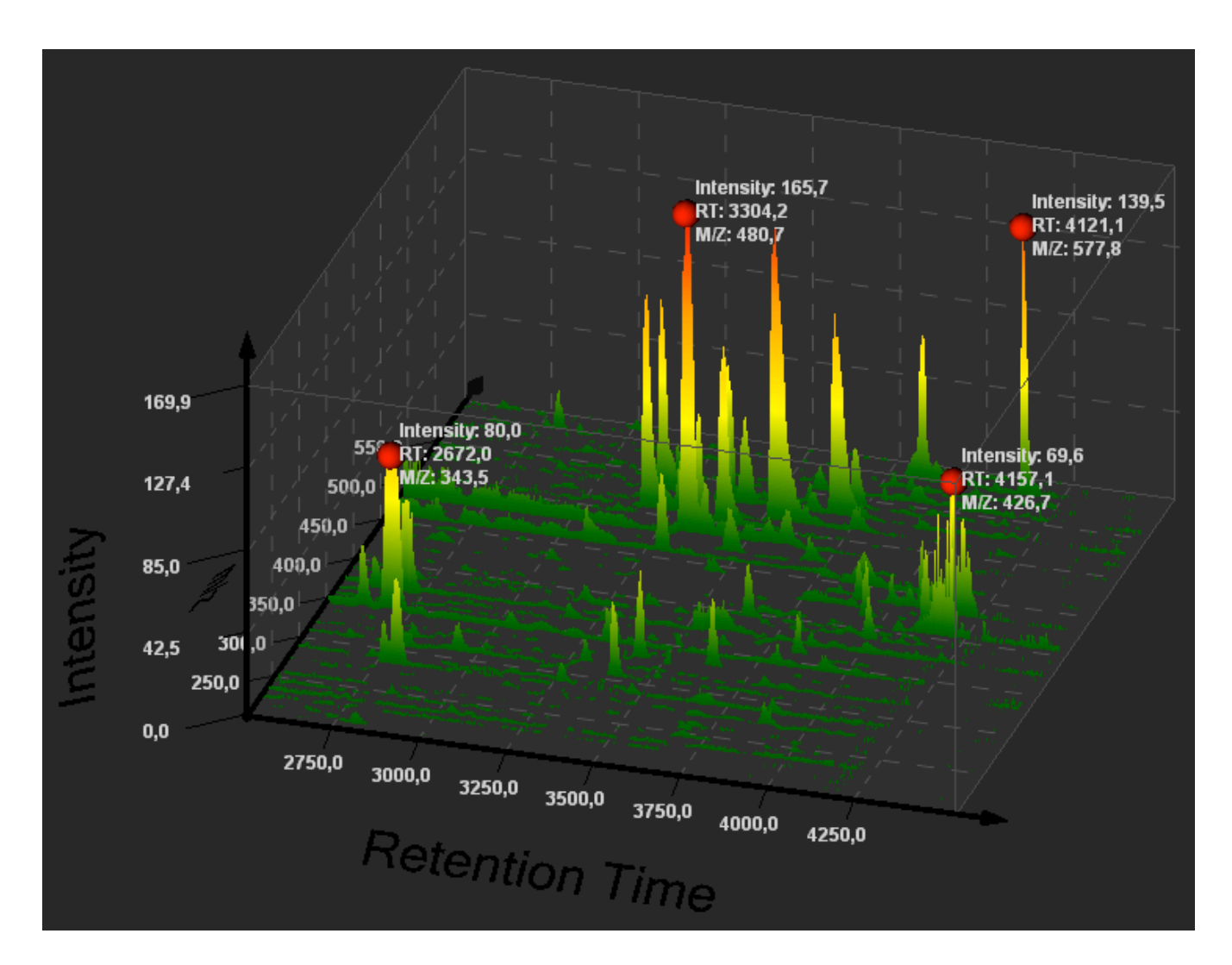

http://www.spectrolyzer.com/fileadmin/manual/html/Manual233.png

#### Features

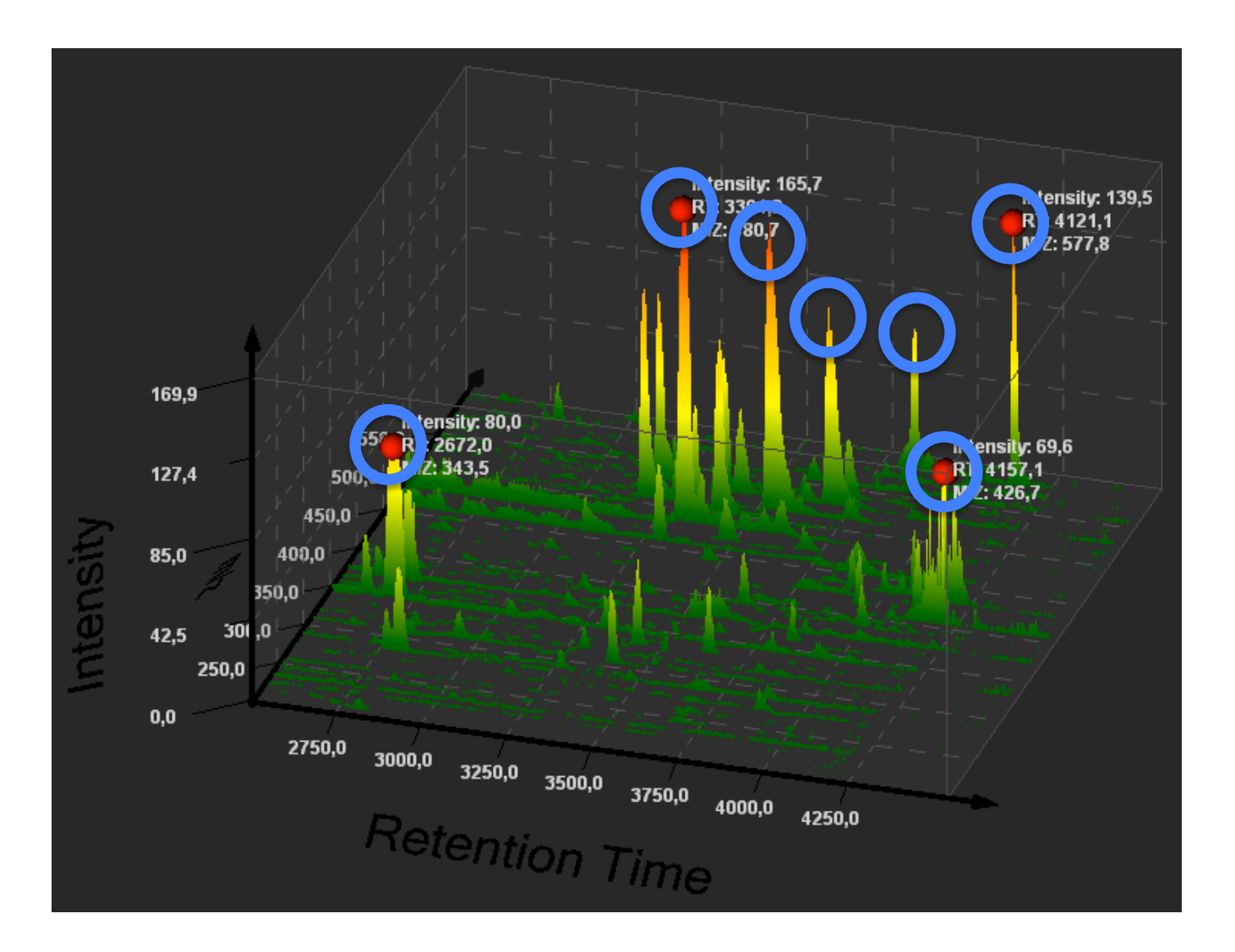

### Feature detection

- Achieves suppression of noise, metabolite ID and quantification
- Two steps
	- Separation of mass traces
		- Binning
		- Region of interest (ROI)
	- Detection of chromatographic features
- Binning
	- Partition the mass-vs-RT map into bins of fixed width
	- Difficult to estimate optimal bin width

Too small  $\rightarrow$  split features

Too wide  $\rightarrow$  possible feature merging

### **Sinning**

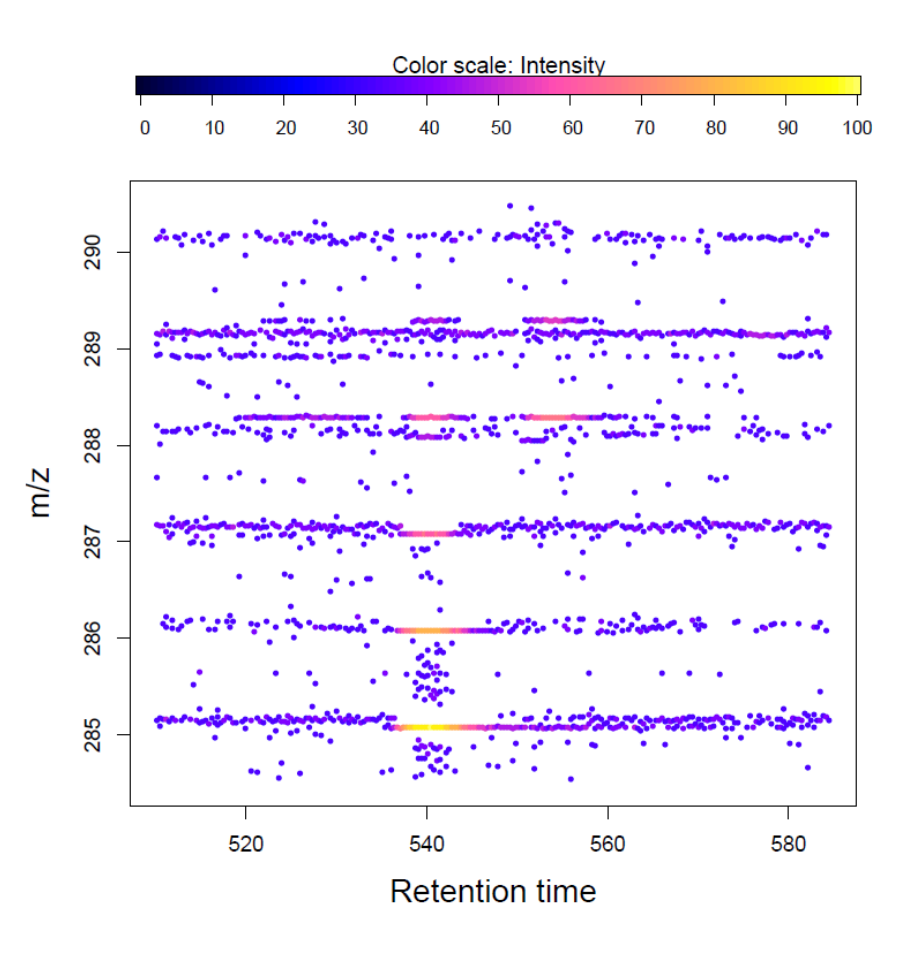

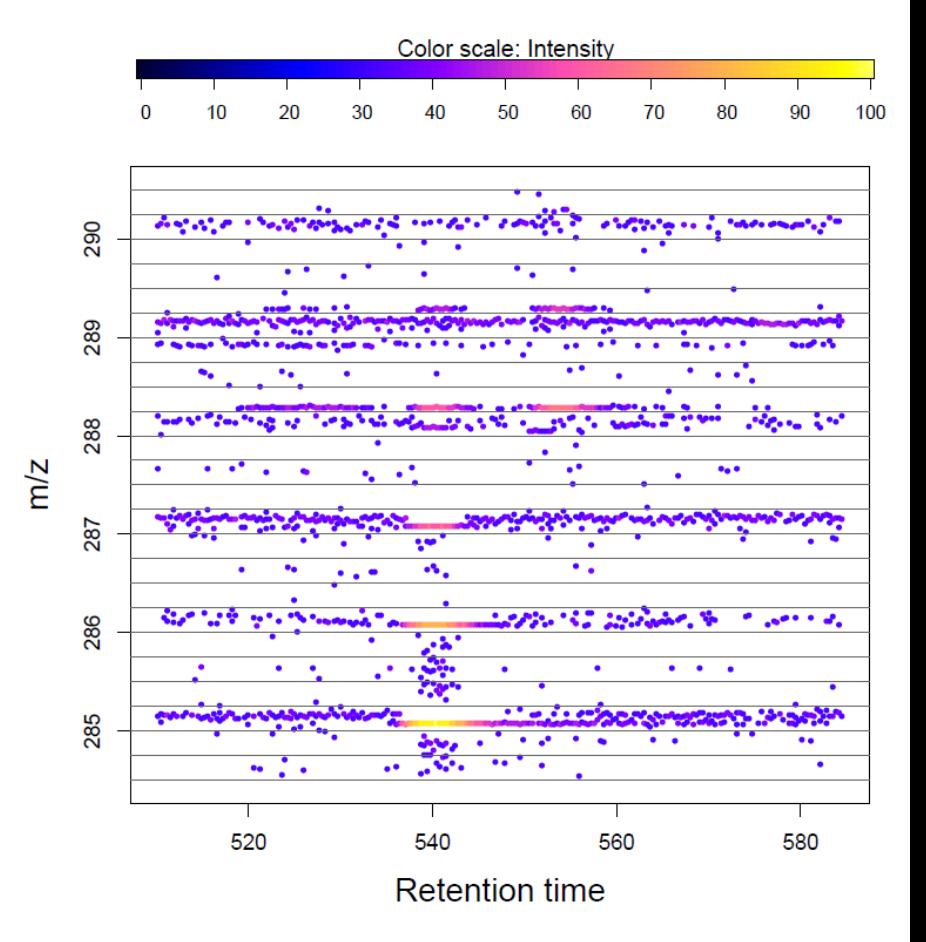

Tautenhahn, R.; Bottcher, C.; Neumann, S., Highly sensitive feature 10 10 detection for high resolution LC/MS. *BMC bioinformatics* 2008, *9*, 504.

#### ROI

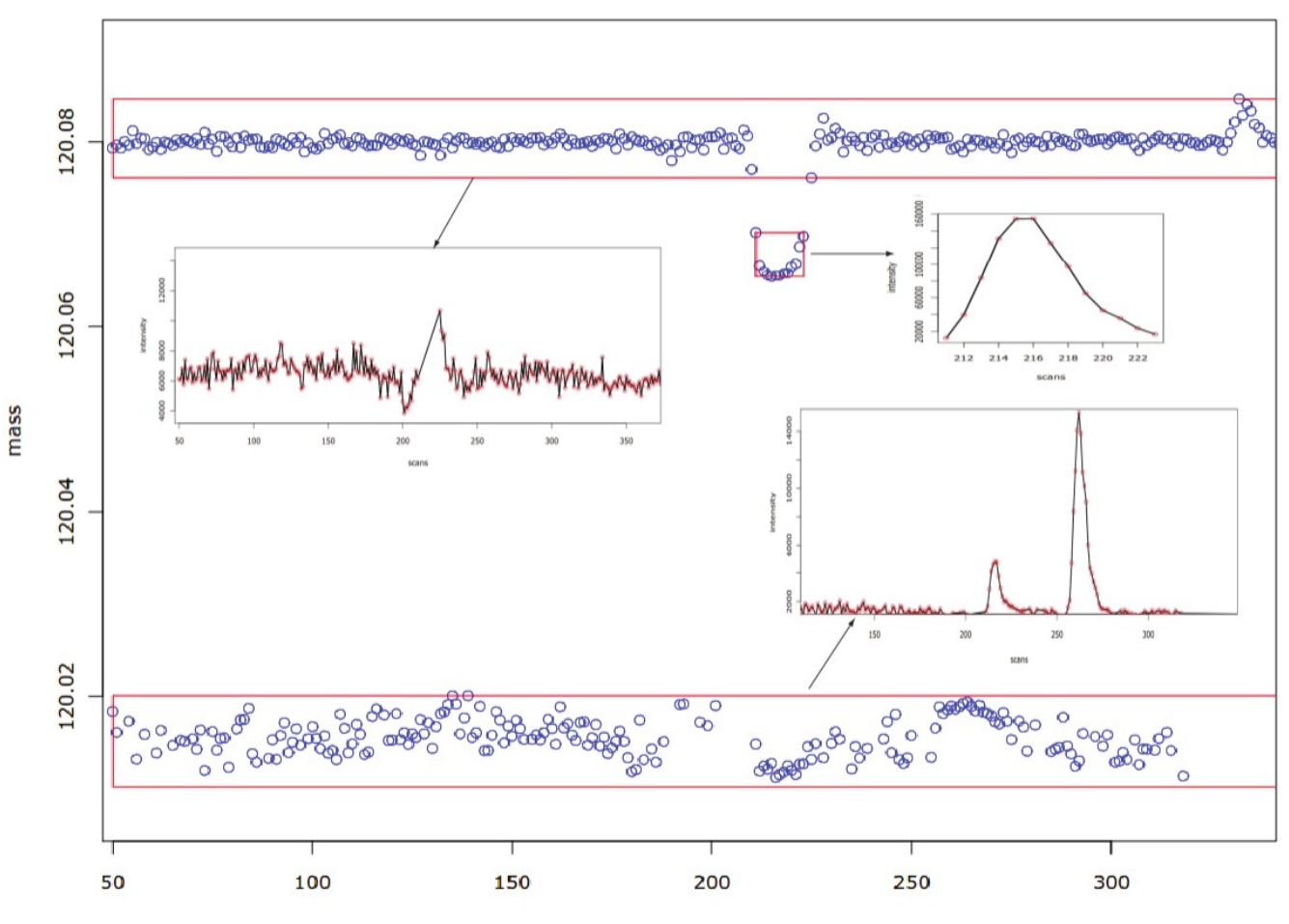

#### Detect chromatographic peaks

• Use wavelet transform

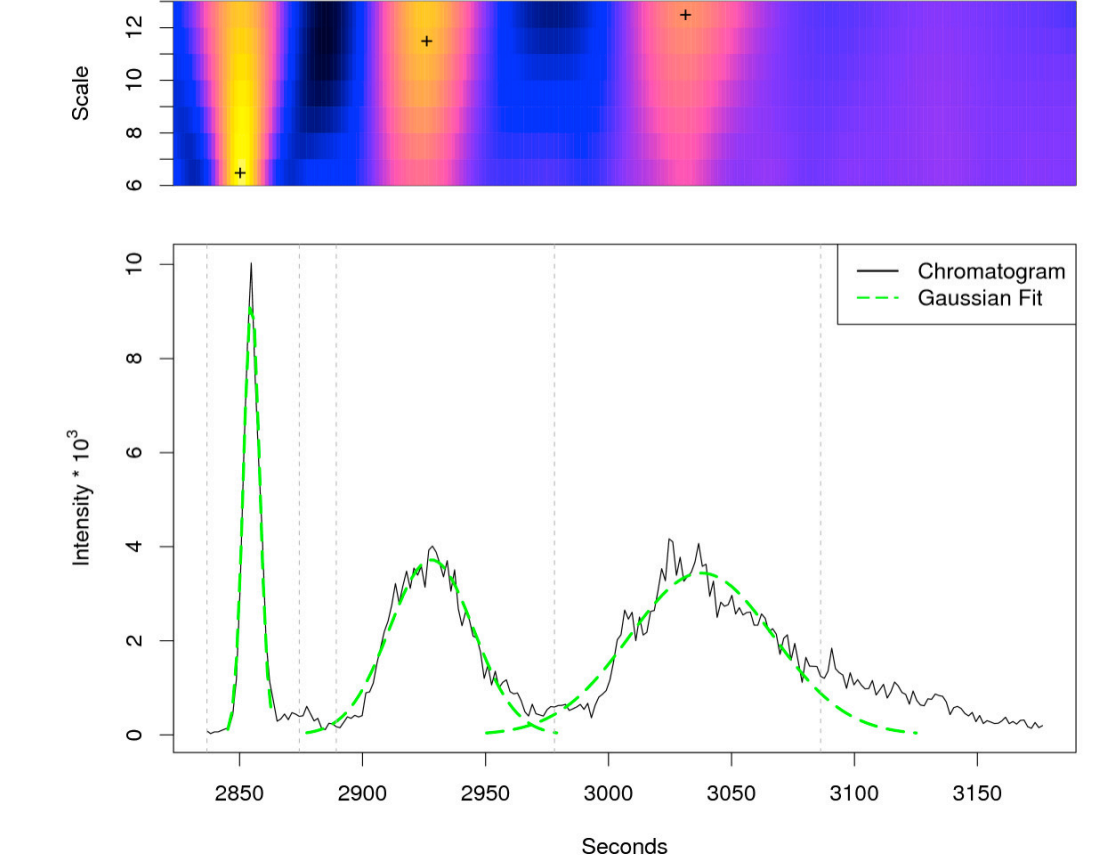

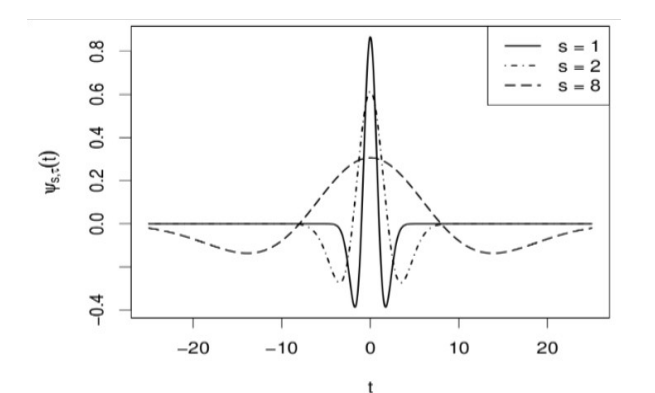

### Feature filtering and grouping

- Feature quality measures
	- $-$  S/N
	- Feature width
	- Abundance
- Feature grouping
	- Similarity measure: normalized dot product  $\frac{1}{2}$

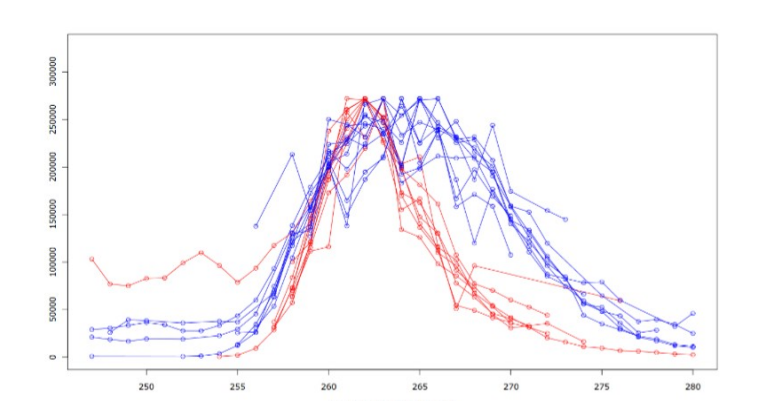

#### Feature annotation

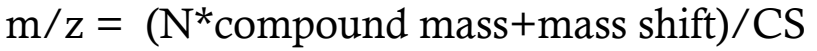

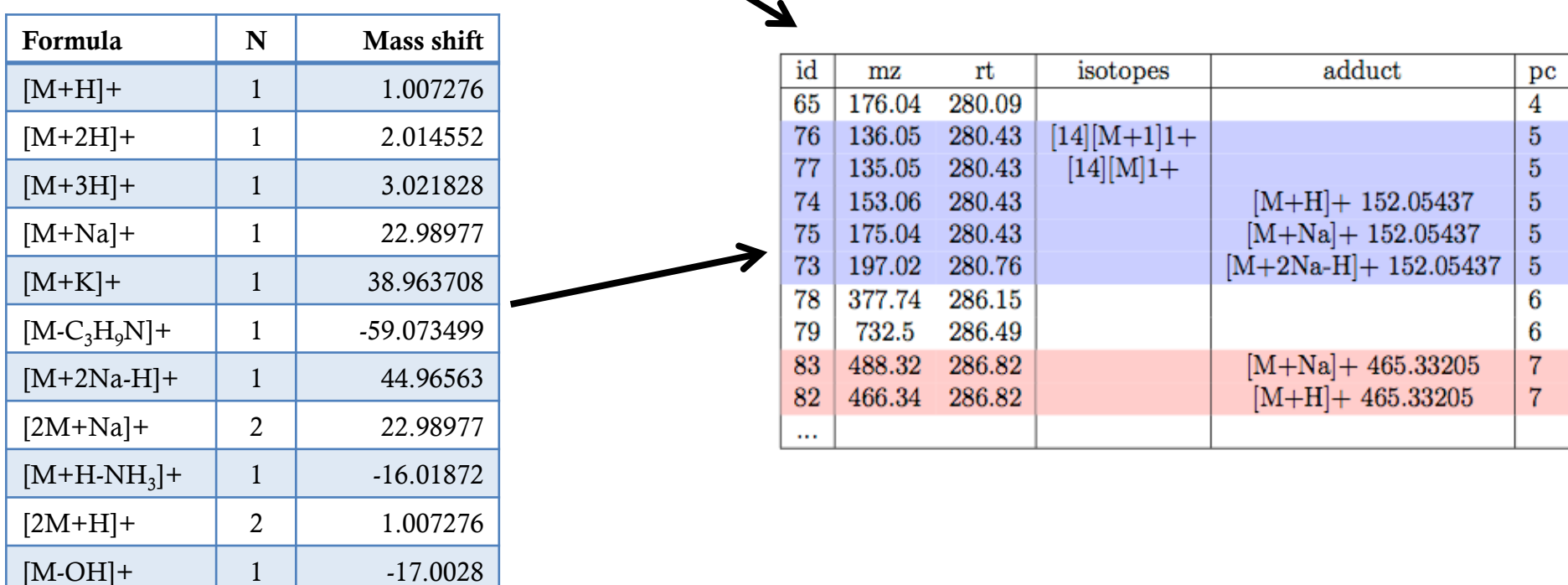

- using the R package CAMERA
- http://bioconductor.org/packages/devel/bioc/ html/CAMERA.html

#### Alignment

• Goal: Correct retention time shift from run to run

**Retention Time Deviation vs. Retention Time** 

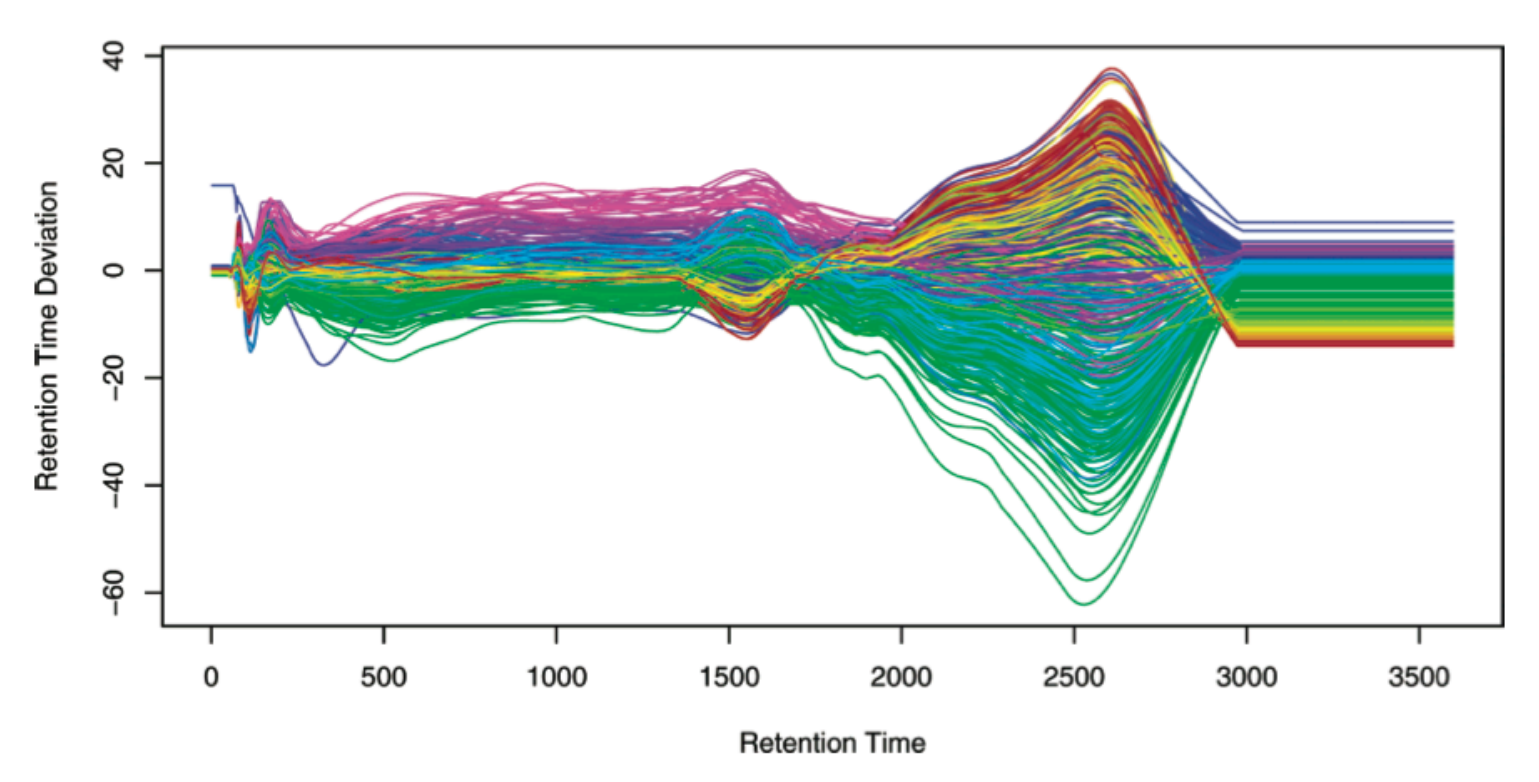

Smith, C. A.; Want, E. J.; O'Maille, G.; Abagyan, R.; Siuzdak, G., XCMS: processing mass spectrometry data for metabolite profiling using nonlinear peak alignment, matching, and identification. *Analytical chemistry* 2006, *78* (3), 779-87.

### Alignment

- Alignment method in XCMS
	- Use "well-behaved" peak groups
	- For each well-behaved group, calculate the median retention time and, for every sample, a deviation from that median
	- Within a sample, the deviation generally changes over time in a nonlinear fashion.
	- Those changes are approximated using a local polynomial regression (loess).

#### Alignment

Grouping of Peaks in Mass Bin: 337.975 - 338.225 m/z

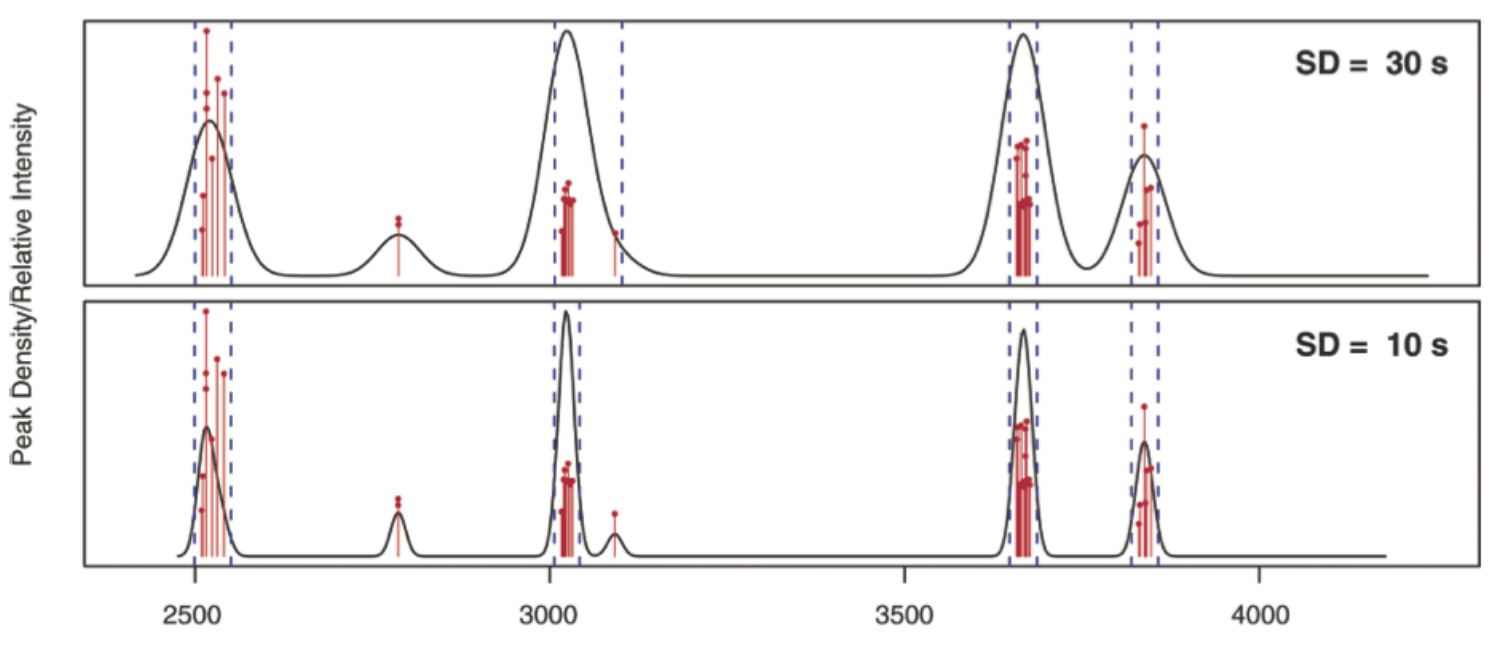

Seconds

### Software tools

• Proprietary

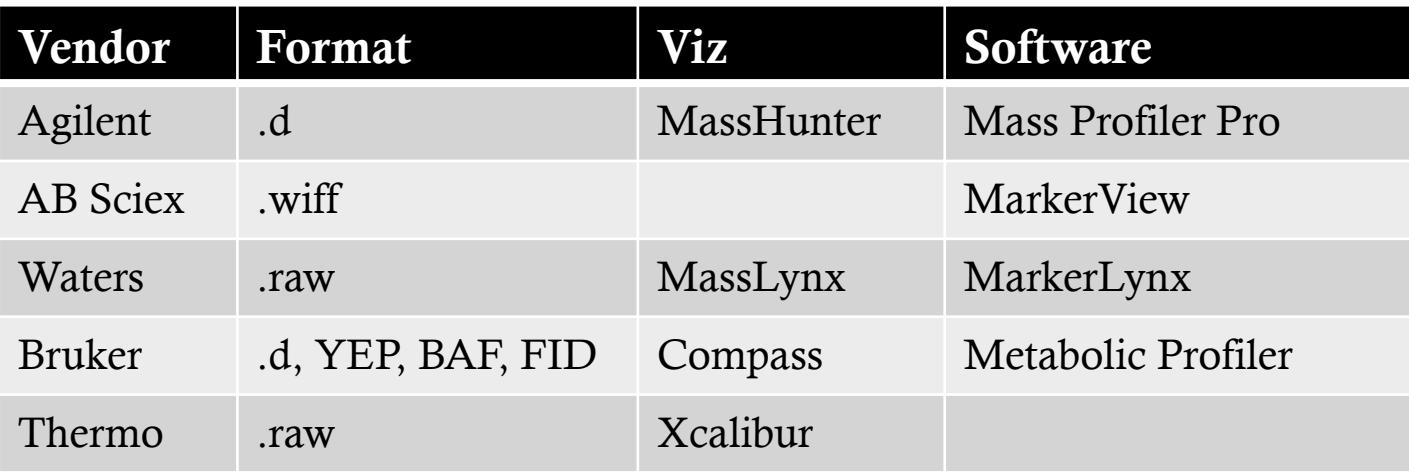

- Freely available
	- XCMS -- MAVEN
	- MZmine -- MetAlign

#### File format conversion

• Convert files to mzXML using MSConvert

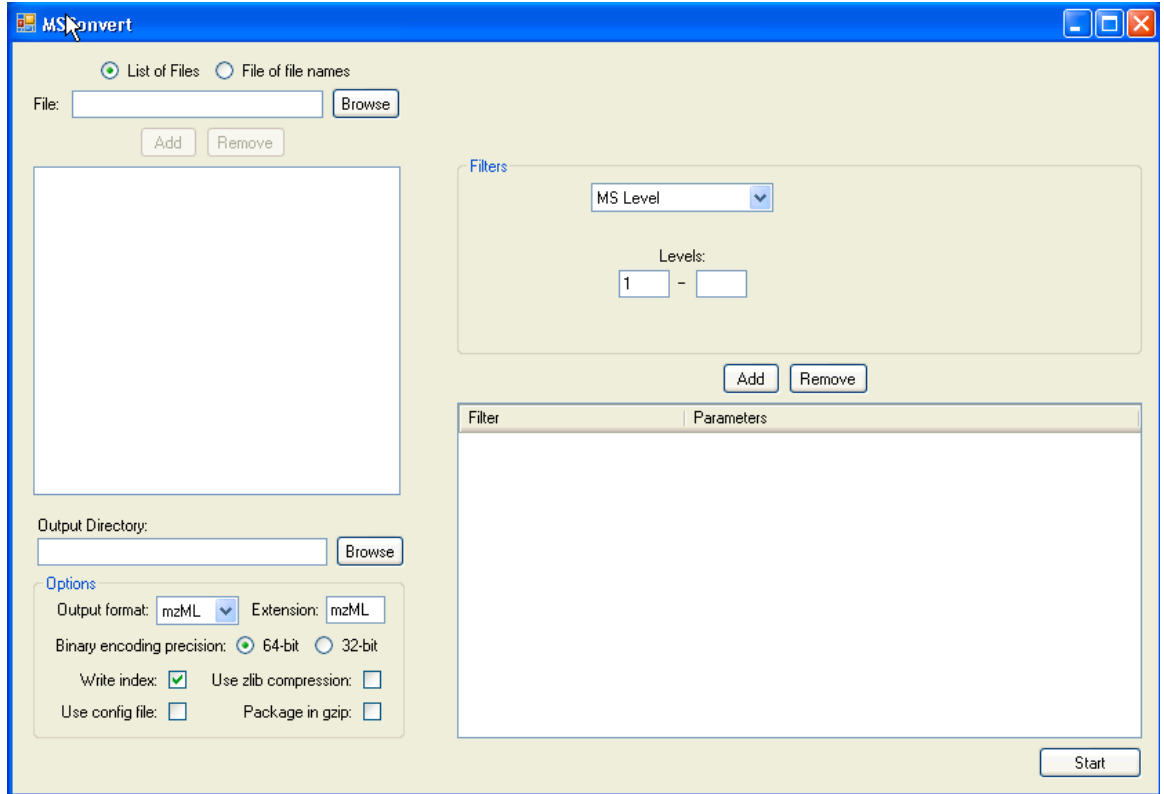

#### Raw data viz in Incilicos Viewer

![](_page_19_Figure_1.jpeg)

#### XCMS

![](_page_20_Figure_1.jpeg)

![](_page_21_Picture_1.jpeg)

XCMS Online is a cloud-based metabolomic data processing platform that provides high-quality metabolomic analysis in a

Tautenhahn, R.; Patti, G. J.; Rinehart, D.; Siuzdak, G., XCMS Online: a web-based platform to process untargeted metabolomic data. *Analytical chemistry* 2012, *84* (11), 5035-9.

#### • Workflow

![](_page_22_Figure_2.jpeg)

Data is compressed and encrypted on the client side and uploaded through a secure SSL connection.

Predefined parameter sets for different instrument setups are available and can be customized.

An email notification is sent once the job is complete. Results can be browsed online, shared with other users, or downloaded for import into other programs (e.g. Excel).

![](_page_23_Figure_1.jpeg)

![](_page_24_Picture_26.jpeg)

D Φ *A* Columns **B** Export

 $\rightarrow$  4 Page 1 of 64  $\rightarrow$   $\rightarrow$  100  $\rightarrow$ 

View 1 - 100 of 6 302

### Feature identification

- Current bottleneck of metabolomics
- Use three pieces of information
	- molecular mass
	- retention time
	- MS/MS spectra
- Match with metabolites in databases

#### Feature identification

![](_page_26_Figure_1.jpeg)

### Databases

- Spectral databases
	- NIST
	- HMDB
	- Metlin
	- Fiehn GC-MS Database
	- BMRB
	- MMCD
	- MassBank
	- Golm Metabolome Database
- Compound databases
	- PubChem
	- ChEBI
	- ChemSpider
	- KEGG Glycan
	- LIPID MAPS
- Pathway databases
	- $-$  KEGG
	- MetaCyc
	- HumanCyc
	- BioCyc
	- Reactome
- Drug databases
	- DrugBank
	- PharmGKB
	- SuperTarget
	- Therapeutic Target DB
	- STITCH

#### HMDB

- http://www.hmdb.ca
- HMDB is a freely available electronic database containing detailed information about small molecule metabolite found in the human body.

#### HMDB: metabolite statistics

![](_page_29_Picture_5.jpeg)

#### HMDB: metabolite statistics

![](_page_30_Picture_5.jpeg)

#### HMDB: spectra statistics

![](_page_31_Picture_8.jpeg)

#### HMDB: search

#### Human Metabolome Database Version 3.5

![](_page_32_Picture_24.jpeg)

or biochemical data. Many data fields are hyperlinked to other databases (KEGG, PubChem, MetaCyc, ChEBI, PDB, UniProt, and GenBank) and a variety of structure and pathway viewing applets. The HMDB database supports extensive text, sequence, chemical structure and relational

please let us know beforehand! Maybe we

can advise! #HMDB

#### HMDB: MS search

![](_page_33_Picture_5.jpeg)

#### HMDB: MS search result

![](_page_34_Picture_12.jpeg)

Showing 1 to 10 of 962 entries

Previous Next

### Metlin

UCOSE CHOLESTINGS<br>DINUCLEOTIDE OXALOS<br>DINUCLEOTIDE OXALOS<br>COPHAN PHOSPHOGHO

![](_page_35_Picture_1.jpeg)

#### **Statistics**

GAL

**OSPHA** 

 $\Delta$ 

 $\boldsymbol{C}^{\mathsf{T}}$ 

- # Metabolites: 76,420
- # High Resolution MS/MS Spectra: 56,612
- # Metabolites w/ High Resolution MS/MS: 11,208

example | details...

#### **Functionality**

- Single & Batch Precursor Ion (m/z) searching
- Single & Multiple Fragment Ion (m/z) searching
- Neutral Loss searching
- De Novo Fragment Characterization

#### Metlin search

#### **METLIN: Metabolite Search Simple**

![](_page_36_Picture_16.jpeg)

| Find Metabolites | Reset

#### Metlin search result

#### **METLIN Metabolites**

Mass 200.1 with 0.1 Da mass accuracy

#### **Change Query**

#### **Total: 77 Metabolites**

![](_page_37_Picture_27.jpeg)

### MassBank

- http://www.massbank.jp
- Public repository of mass spectral data
- Data from different platforms

#### MassBank: data sources

Last updated May 31, 2013 | Total Number of Spectra: '139,293 new

![](_page_39_Picture_11.jpeg)

#### MassBank: database services

![](_page_40_Figure_1.jpeg)

## Identification, again

![](_page_41_Picture_1.jpeg)

"…there are known unknowns; that is to say we know there are some things we do not know. But there are also unknown unknowns – the ones we don't know we don't know."

Stein, S., Mass spectral reference libraries: an ever-expanding resource for chemical identification. *Analytical chemistry* 2012, *84* (17), 7274-82.

![](_page_41_Figure_4.jpeg)

### Acknowledgement

• Wenchao Zhang, Ph.D., previously a postdoc in the Du Lab

#### Thank you!